# Package 'SPsimSeq'

October 16, 2023

Title Semi-parametric simulation tool for bulk and single-cell RNA sequencing data

Version 1.10.0

Description SPsimSeq uses a specially designed exponential family for density estimation to constructs the distribution of gene expression levels from a given real RNA sequencing data (single-cell or bulk), and subsequently simulates a new dataset from the estimated marginal distributions using Gaussian-copulas to retain the dependence between genes. It allows simulation of multiple groups and batches with any required sample size and library size.

License GPL-2

Encoding UTF-8

LazyData true

## URL <https://github.com/CenterForStatistics-UGent/SPsimSeq>

Imports stats, methods, SingleCellExperiment, fitdistrplus, graphics, edgeR, Hmisc, WGCNA, limma, mvtnorm, phyloseq, utils

biocViews GeneExpression, RNASeq, SingleCell, Sequencing, DNASeq

RoxygenNote 7.1.0

Suggests knitr, rmarkdown, LSD, testthat, BiocStyle

VignetteBuilder knitr

**Depends**  $R$  ( $>= 4.0$ )

git\_url https://git.bioconductor.org/packages/SPsimSeq

git\_branch RELEASE\_3\_17

git\_last\_commit 9922901

git\_last\_commit\_date 2023-04-25

Date/Publication 2023-10-15

Author Alemu Takele Assefa [aut], Olivier Thas [ths], Joris Meys [cre], Stijn Hawinkel [aut]

Maintainer Joris Meys <Joris.Meys@ugent.be>

## <span id="page-1-0"></span>R topics documented:

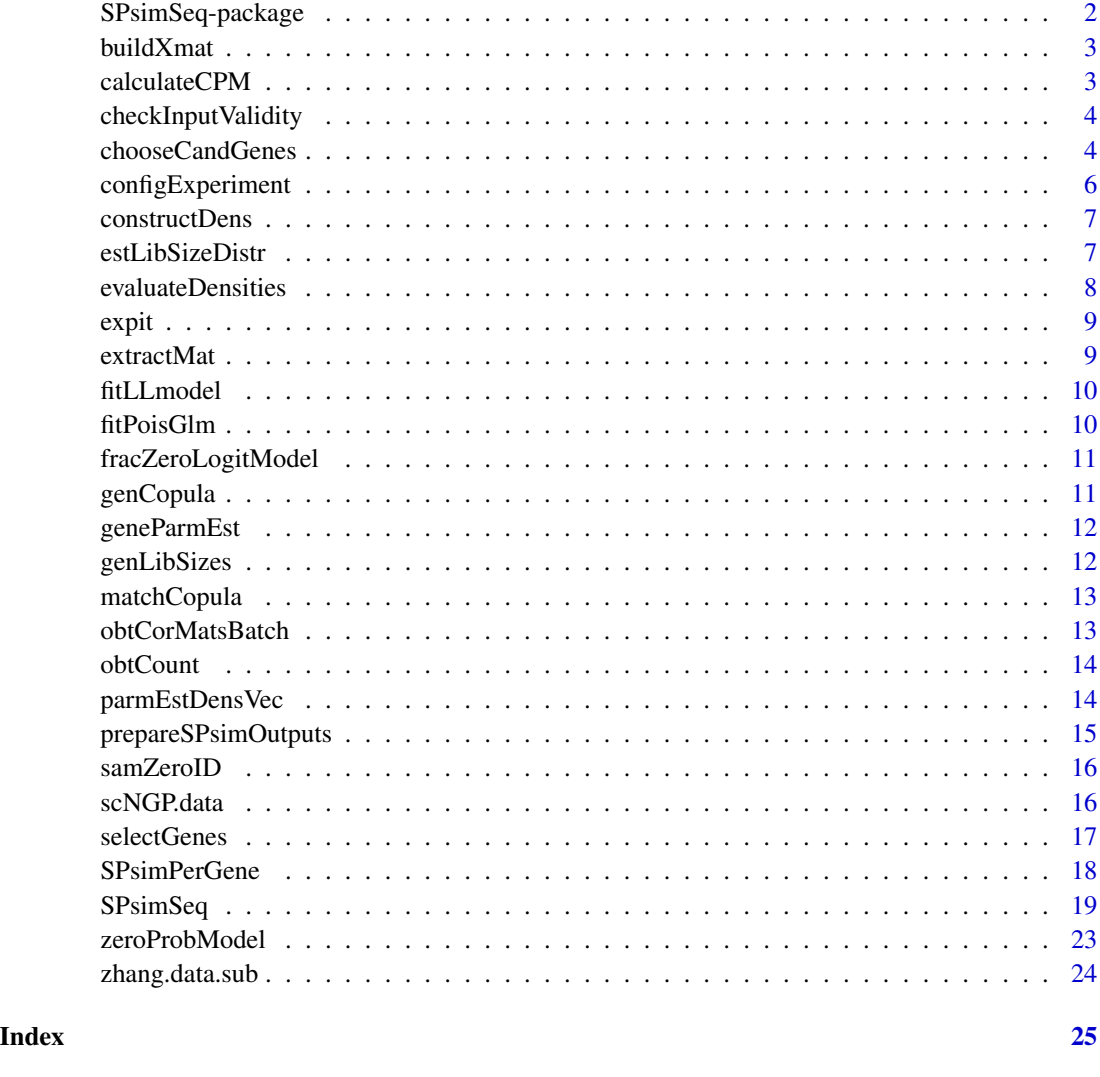

SPsimSeq-package *SPsimSeq package*

## Description

SPsimSeq uses a specially designed exponential family for density estimation to constructs the distribution of gene expression levels from a given real RNA sequencing data (single-cell or bulk), and subsequently, simulates a new dataset from the estimated marginal distributions using Gaussiancopulas to retain the dependence between genes. It allows simulation of multiple groups and batches with any required sample size and library size.

#### <span id="page-2-0"></span>build $X$ mat  $3$

#### Author(s)

Alemu Takele Assefa <alemutak@hotmail.com> Stijn Hawinkel <stijnhawinkel@hotmail.com>

#### References

• Alemu Takele Assefa, Jo Vandesompele, Olivier Thas. (2020). SPsimSeq: semi-parametric simulation of bulk and single cell RNA sequencing data, *Bioinformatics*, , btaa105, https://doi.org/10.1093/bioinformatic

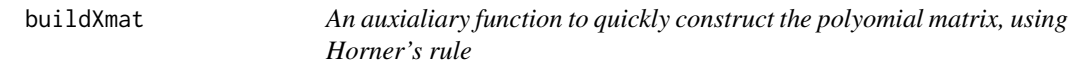

#### Description

An auxialiary function to quickly construct the polyomial matrix, using Horner's rule

#### Usage

buildXmat(x, nc)

#### Arguments

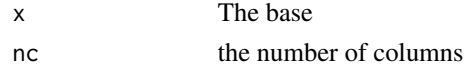

#### Value

A matrix with increasing powers of x in the columns

calculateCPM *Calculates counts per millions of reads, possibly with log-transform*

## Description

Calculates counts per millions of reads, possibly with log-transform

#### Usage

calculateCPM(X, const.mult, prior.count)

#### Arguments

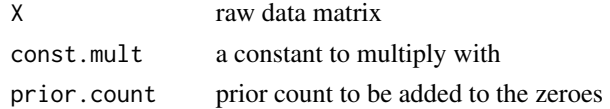

#### <span id="page-3-0"></span>Value

a normalized data matrix

checkInputValidity *Check for data validity*

## Description

Check for data validity

#### Usage

```
checkInputValidity(
  s.data,
  group,
  batch,
  group.config,
  batch.config,
 w,
  log.CPM.transform,
  prior.count,
  pDE,
  lib.size.params,
  llStat.thrld,
  result.format
)
```
#### Arguments

s.data, group, batch, group.config, batch.config, w, log.CPM.transform, prior.count, pDE, lib.size.param see ?SPsimSeq

## Value

Throws errors where neede, otherwise returns invisible

chooseCandGenes *Select candidate genes*

## Description

This function can be used to independently select candidate genes from a given real RNA-srq data (bulk/single) for the SPsimSeq simulation. It chooses genes with various chracteristics, such as log-fold-change above a certain thereshold.

## chooseCandGenes 5

## Usage

```
chooseCandGenes(
 cpm.data,
 group,
 lfc.thrld,
 llStat.thrld,
 t.thrld,
 w = w,max.frac.zeror.diff = Inf,
 pDE,
 n.genes,
 prior.count
)
```
## Arguments

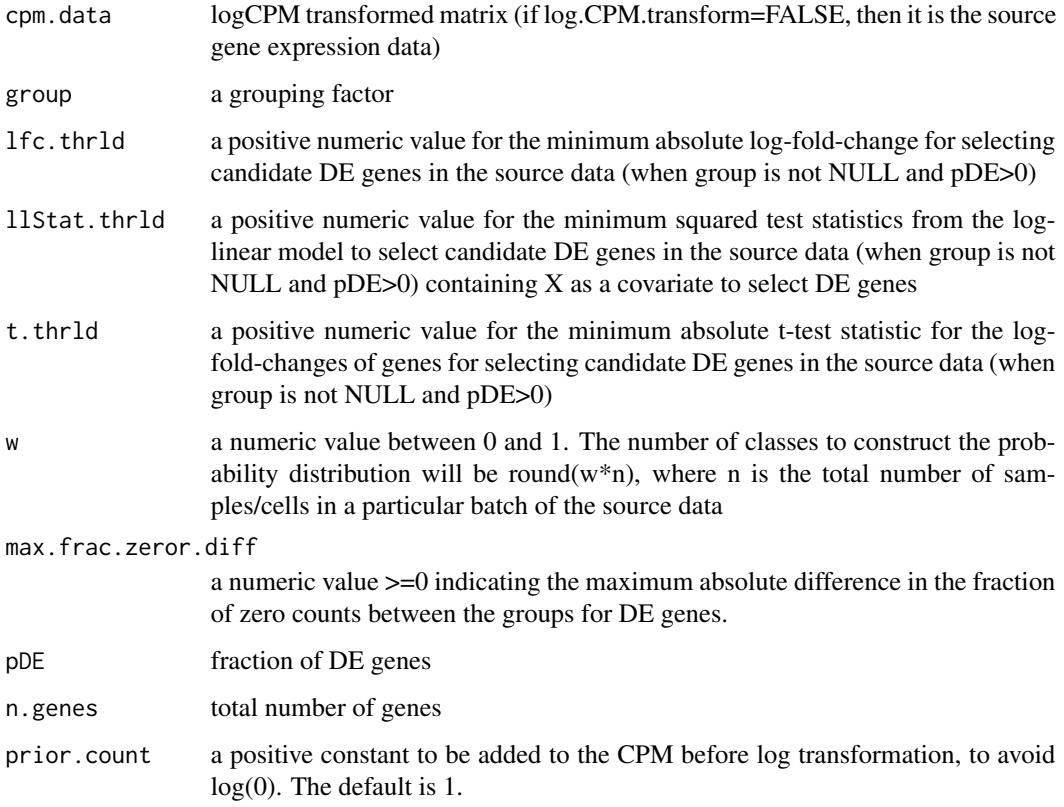

## Value

a list object contating a set of candidate null and non-null genes and additional results

<span id="page-5-0"></span>configExperiment *Configure experiment*

#### Description

Configure experiment

#### Usage

```
configExperiment(batch.config, group.config, tot.samples, batch, group)
```
#### Arguments

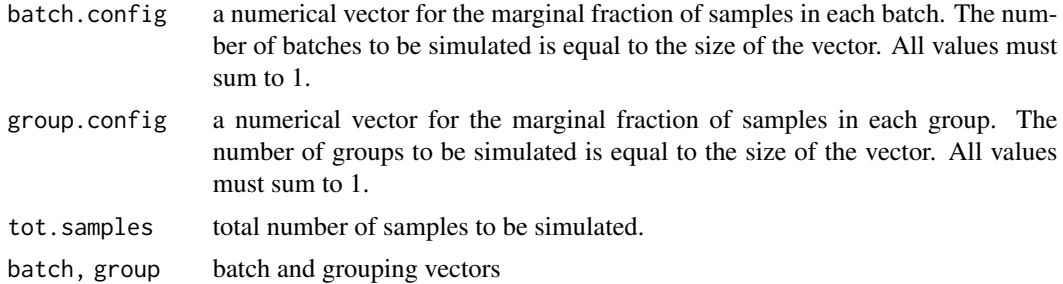

#### Value

a list object contating the number of groups and batches to be simukated, and the experiment configurartion

#### Examples

```
batch = sample(LETTERS[1:3], 20, replace = TRUE)group = sample(1:3, 20, replace = TRUE)#---- a design with a total of 10 samples/cells from 1 batch and 1 group
configExperiment(batch.config=1, group.config=1, tot.samples=10,
batch = batch, group = group)
#---- a design with a total of 20 samples/cells from 1 group and 2 batchs with
# batch 1 has 15 samples/cells and batch 2 has 5
configExperiment(batch.config = c(15/20, 5/20), group.config = 1,
tot.samples = 20, batch = batch, group = group)#---- a design with a total of 20 samples/cells from 1 batch and 2 groups with
# group 1 has 10 samples/cells and batch 2 has 10
```
configExperiment(batch.config=1, group.config=c(0.5, 0.5), tot.samples=20,  $batch = batch, group = group)$ 

#---- a design with a total of 30 samples/cells from 2 groups with group 1 has 15 samples # and group 2 has 15, and three batchs with batch 1,2, and 3 have 5, 10, and 15 samples/cells, # respectively.

## <span id="page-6-0"></span>constructDens 7

```
configExperiment(batch.config = c(5/30, 10/30, 15/30), group.config = c(0.5, 0.5),
tot.samples = 30, batch = batch, group = group)
```
constructDens *Construct the cumulative density*

## Description

Construct the cumulative density

## Usage

```
constructDens(densList.ii, exprmt.design, DE.ind.ii, returnDens = FALSE)
```
#### Arguments

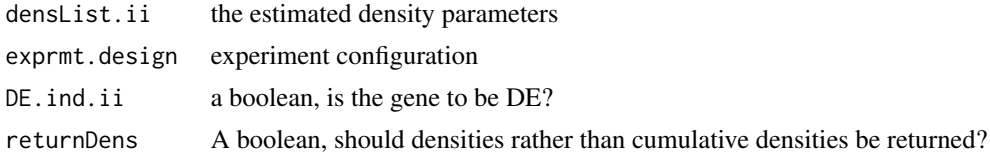

#### Value

The cumulative density

estLibSizeDistr *Estimate log-normal distribution for the library sizes*

#### Description

Estimate log-normal distribution for the library sizes

## Usage

```
estLibSizeDistr(LS, batch)
```
## Arguments

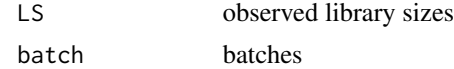

#### Value

Estimated log-normal parameter library sizes

<span id="page-7-0"></span>evaluateDensities *Evaluate the densities in the estimated SPsimSeq object*

#### Description

Evaluate the densities in the estimated SPsimSeq object

#### Usage

```
evaluateDensities(SPobj, newData = names(SPobj$detailed.results$densList))
```
#### Arguments

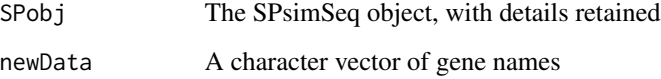

#### Value

a list of estimated densities, breaks and midpoints, one for every gene in newData

#### Examples

```
data("zhang.data.sub")
# filter genes with sufficient expression (important step to avoid bugs)
zhang.counts <- zhang.data.sub$counts
MYCN.status <- zhang.data.sub$MYCN.status
# simulate data
sim.data.bulk <- SPsimSeq(n.sim = 1, s.data = zhang.counts,
                          group = MYCN.status, n.genes = 2000, batch.config = 1,
                          group.config = c(0.5, 0.5), tot.samples = 20,
                          pDE = 0.1, lfc.thrld = 0.5, result.format = "list",
                          return.details = TRUE)
outDens = evaluateDensities(sim.data.bulk)
select.genes <- sample(names(outDens), 4)
select.sample = sample(
seq_along(sim.data.bulk$detailed.results$exprmt.design$sub.groups), 1)
par(mfrow=c(2, 2))for(i in select.genes){
   plot(outDens[[i]][[select.sample]]$mids, outDens[[i]][[select.sample]]$gy, type = "l",
    xlab = "Outcome", ylab = "Density", main = paste("Gene", i))
 }
```
<span id="page-8-0"></span>

Evaluate the expit function

#### Usage

expit(x)

#### Arguments

x the argument

## Value

the expit of the argument

extractMat *A function with S4 dispatching to extract the count matrix*

#### Description

A function with S4 dispatching to extract the count matrix

#### Usage

```
extractMat(Y, ...)
## S4 method for signature 'SingleCellExperiment'
extractMat(Y, ...)
## S4 method for signature 'matrix'
extractMat(Y, ...)
## S4 method for signature 'data.frame'
extractMat(Y, ...)
## S4 method for signature 'phyloseq'
```
extractMat(Y, ...)

## Arguments

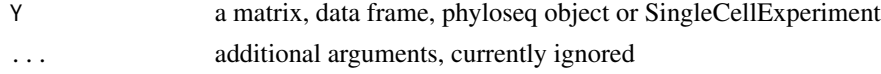

## <span id="page-9-0"></span>Value

A data matrix with samples in the columns and genes in the rows

fitLLmodel *Fit log linear model for each gene*

## Description

Fit log linear model for each gene

#### Usage

fitLLmodel(yy, mu.hat, sig.hat, n)

## Arguments

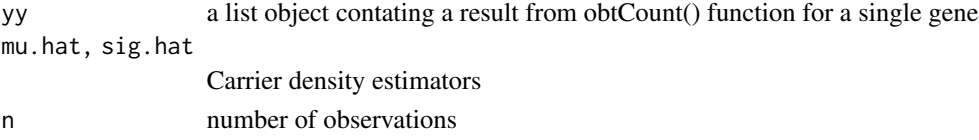

#### Value

a list object containing the fitted log linear model and carrier density

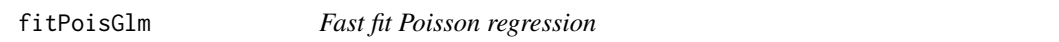

## Description

Fast fit Poisson regression

## Usage

fitPoisGlm(Ny, x, degree, offset)

## Arguments

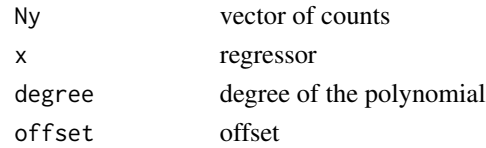

#### Value

see glm.fit

<span id="page-10-0"></span>fracZeroLogitModel *Extract data and iterate over batches to estimate zero probability models*

## Description

Extract data and iterate over batches to estimate zero probability models

## Usage

fracZeroLogitModel(s.data, batch, cpm.data, n.mean.class, minFracZeroes)

## Arguments

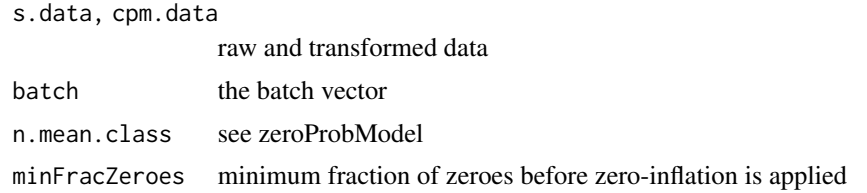

#### Value

a list of binomial regression parameters

genCopula *Generate a copula instance*

#### Description

Generate a copula instance

#### Usage

genCopula(corMats, exprmt.design)

## Arguments

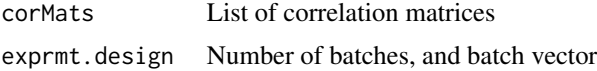

#### Value

a list of copula instances

<span id="page-11-0"></span>

Gene level param estimates for density estimation

## Usage

```
geneParmEst(
  cpm.data.i,
  batch,
  group,
  prior.count = prior.count,
  de.ind,
  model.zero.prob,
  w
)
```
## Arguments

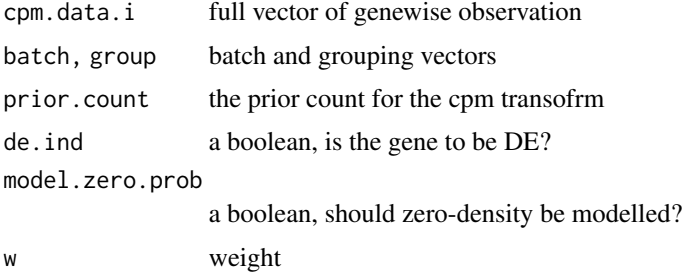

#### Value

list of density estimates

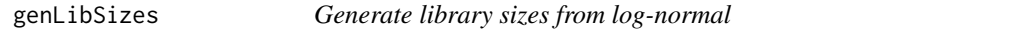

## Description

Generate library sizes from log-normal

## Usage

genLibSizes(fit.ln, exprmt.design)

## <span id="page-12-0"></span>matchCopula 13

## Arguments

fit.ln the library size model exprmt.design the design

## Value

The generated libray sizes per batch and group

matchCopula *Match copulas to estimated SP distribution*

## Description

Match copulas to estimated SP distribution

## Usage

matchCopula(cumDens, exprmt.design, copSam, sel.genes.ii)

## Arguments

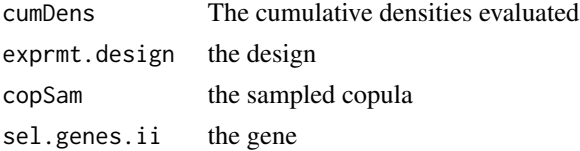

#### Value

the outcome values as a vector

obtCorMatsBatch *A function to obtain copulas or uniform random variables*

## Description

A function to obtain copulas or uniform random variables

## Usage

obtCorMatsBatch(cpm.data, batch)

## Arguments

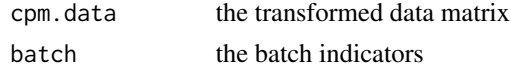

<span id="page-13-0"></span>The estimated correlation matrices per batch

obtCount *Calculates height and mid points of a distribution*

## Description

Calculates height and mid points of a distribution

## Usage

obtCount(Y, w)

## Arguments

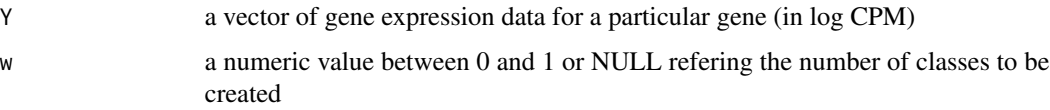

#### Value

a list object contating class breaks, mid points and counts

parmEstDensVec *Density estimation on a single vector*

#### Description

Density estimation on a single vector

## Usage

```
parmEstDensVec(
  Y0,
  model.zero.prob,
  min.val,
  w,
  prev.min.val = 0.25,
  min.count.nonnull = 3
\mathcal{E}
```
## <span id="page-14-0"></span>prepareSPsimOutputs 15

## Arguments

Y<sup>0</sup> the vector of observations model.zero.prob, min.val, w see geneParmEst() prev.min.val minimum prevalence of minimum values min.count.nonnull minimum count for estimation

## Value

density estimates

prepareSPsimOutputs *A function to prepare outputs*

## Description

A function to prepare outputs

#### Usage

```
prepareSPsimOutputs(sim.dat, exprmt.design, DE.ind, result.format, LL)
```
## Arguments

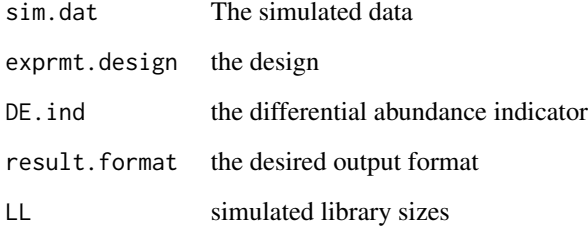

## Value

the data in the desired format

<span id="page-15-0"></span>

Return ID for observations to be set to zero

#### Usage

```
samZeroID(fracZero.logit.list, logLL, gene)
```
#### Arguments

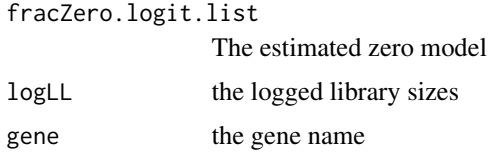

## Value

A boolean, should a zero be introduced or not?

scNGP.data *Neuroblastoma NGP cells single-cell RNA-seq.*

## Description

It was retrieved from [1] (GEO accession GSE119984): This dataset is generated for a cellular perturbation experiment on the C1 instrument (SMARTer protocol) [1]. This total RNA-seq dataset contains 83 NGP neuroblastoma cells, of which 31 were treated with nutlin-3 and the other 52 cells were treated with vehicle (controls).

#### Usage

scNGP.data

## Format

A SingleCellExperiment object

#### Source

GEO accession GSE119984

#### <span id="page-16-0"></span>selectGenes and the selectGenes of the selectGenes and the selectGenes of the selectGenes of the selection of the selection of the selection of the selection of the selection of the selection of the selection of the select

## References

1 - Verboom, K., Everaert, C., Bolduc, N., Livak, K. J., Yigit, N., Rombaut, D., ... & Speleman, F. (2019). SMARTer single cell total RNA sequencing. Nucleic Acids Research, 47(16), e93-e93.

SingleCellExperiment counts + gene info + cell infro

## Examples

```
data("scNGP.data")
scNGP.data
```
#### selectGenes *Sample genes from candidate genes*

## Description

Sample genes from candidate genes

#### Usage

```
selectGenes(pDE, exprmt.design, n.genes, null.genes0, nonnull.genes0)
```
#### Arguments

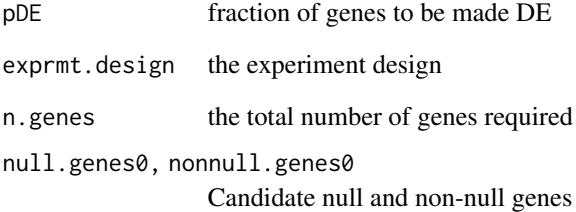

## Value

a vector of selected genes

<span id="page-17-0"></span>

A function that generates the simulated data for a single gene

## Usage

```
SPsimPerGene(
  cumDens,
  exprmt.design,
  sel.genes.ii,
  log.CPM.transform,
  prior.count,
 LL,
  copSam,
 model.zero.prob,
  fracZero.logit.list,
  const.mult
)
```
## Arguments

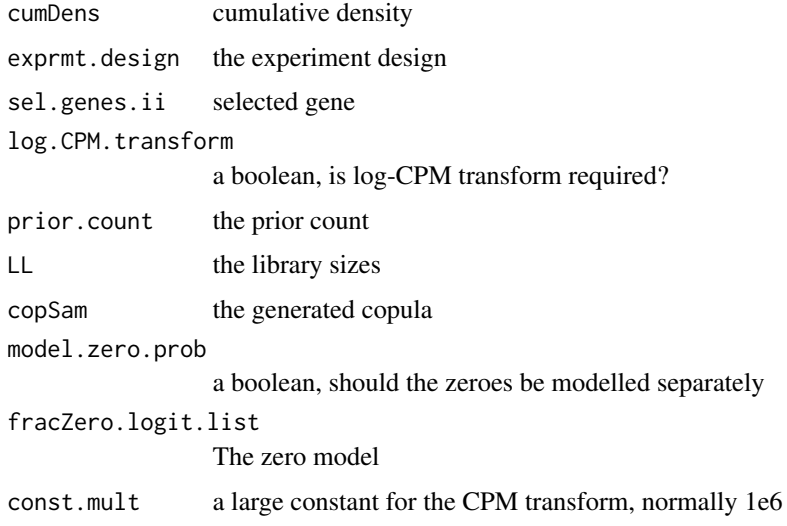

## Value

Simulated cpm values

<span id="page-18-0"></span>

This function simulates (bulk/single cell) RNA-seq dataset from semi-parametrically estimated distributions of gene expression levels in a given real source RNA-seq dataset

#### Usage

```
SPsimSeq(
 n.sim = 1,
  s.data,
 batch = rep(1, ncol(s.data)),group = rep(1, ncol(s.data)),n.genes = 1000,batch.config = 1,
  group.config = 1,
 pDE = 0.1,
  cand.DE.genes = NULL,
  lfc.thrld = 0.5,t.thrld = 2.5,
  llStat.htmld = 5,tot.samples = ncol(s.data),model.zero.prob = FALSE,
  genewiseCor = TRUE,
  log.CPM.transform = TRUE,
  lib.size.params = NULL,
  variable.lib.size = FALSE,
 w = NULL,result.format = "SCE",
  return.details = FALSE,
  verbose = TRUE,
 prior.count = 1,
  const.mult = 1e+06,n. mean.class = 0.2,
 minFracZeroes = 0.25
)
```
## **Arguments**

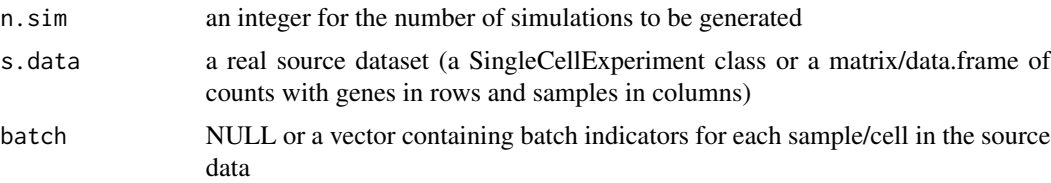

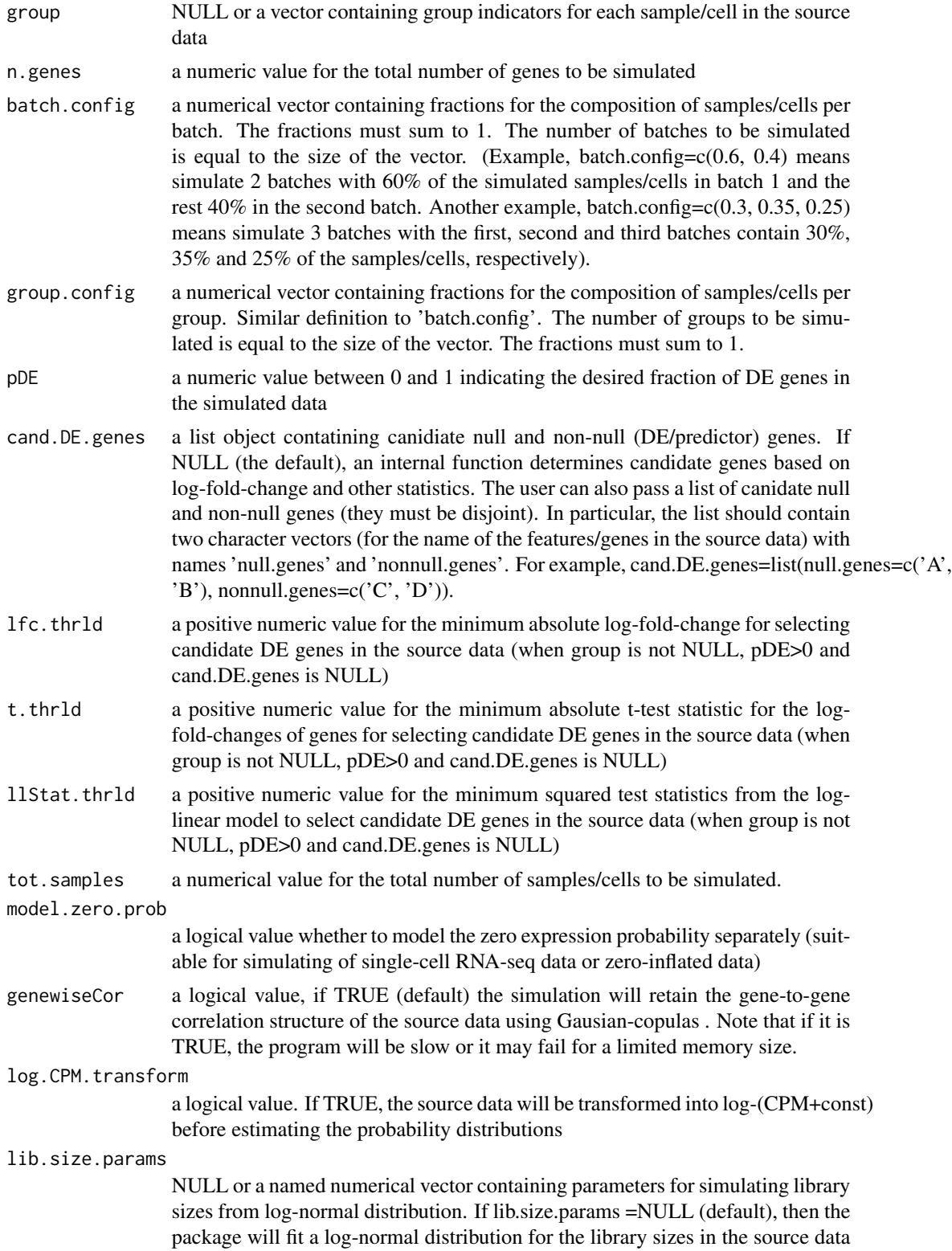

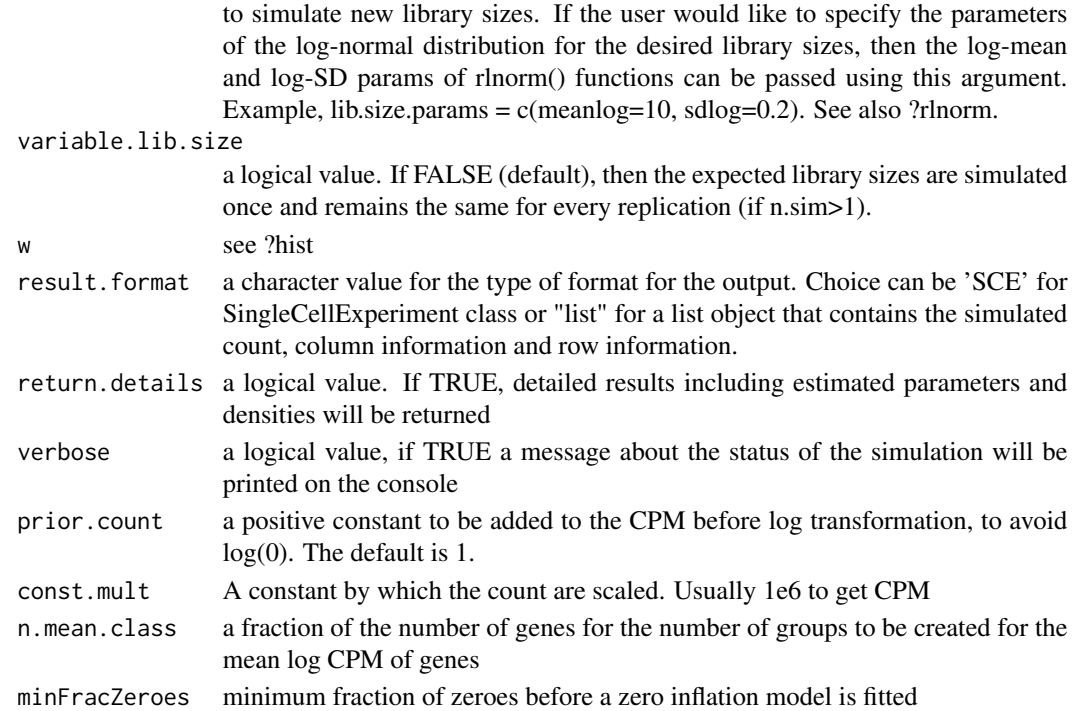

#### Details

This function uses a specially designed exponential family for density estimation to constructs the distribution of gene expression levels from a given real gene expression data (e.g. single-cell or bulk sequencing data), and subsequently, simulates a new from the estimated distributions.#' For simulation of single-cell RNA-seq data (or any zero inflated gene expression data), the programm involves an additional step to explicitly account for the high abundance of zero counts (if required). This step models the probability of zero counts as a function the mean expression of the gene and the library size of the cell (both in log scale) to add excess zeros. This can be done by using *model.zero.prob=TRUE*. Note that, for extremly large size data, it is recomended to use a random sample of cells to reduce computation time. To enable this, add the argument *subset.data=TRUE* and you can specify the number of cells to be used using *n.samples* argument. For example *n.samples=400*. Given known groups of samples/cells in the source data, DGE is simulated by independently sampling data from distributions constructed for each group seprately. In particular, this procedure is applied on a set of genes with absolute log-fold-change in the source data more than a given threshold (*lfc.thrld*). Moreover, when the source dataset involves samples/cells processed in different batches, our simulation procedure incorporates this batch effect in the simulated data, if required. Different experimental designs can be simulated using the group and batch configuration arguments to simulate biologica/experimental conditions and batchs, respectively. Also, it is important to filter the source data so that genes with suffient expression will be used to estimate the probability distributions.

#### Value

a list of SingleCellExperiment/list objects each containing simulated counts (not normalized), smple/cell level information in colData, and gene/feature level information in rowData.

#### References

- Assefa, A. T., Vandesompele, J., & Thas, O. (2020). SPsimSeq: semi-parametric simulation of bulk and single cell RNA sequencing data. *Bioinformatics*, doi: https://doi.org/10.1093/bioinformatics/btaa105.
- Efron, B., & Tibshirani, R. (1996). Using specially designed exponential families for density estimation. *The Annals of Statistics*, 24(6), 2431-2461.

#### Examples

```
#----------------------------------------------------------------
# Example 1: simulating bulk RNA-seq
# load the Zhang bulk RNA-seq data (availabl with the package)
data("zhang.data.sub")
zhang.counts <- zhang.data.sub$counts
MYCN.status <- zhang.data.sub$MYCN.status
# We simulate only a single data (n.sim = 1) with the following property
# - 1000 genes ( n.genes = 1000)
# - 40 samples (tot.samples = 40)
# - the samples are equally divided into 2 groups each with 90 samples
# (group.config = c(0.5, 0.5))
# - all samples are from a single batch (batch = NULL, batch.config = 1)
# - we add 10% DE genes (pDE = 0.1)
# - the DE genes have a log-fold-change of at least 0.5 in
# the source data (lfc.thrld = 0.5)
# - we do not model the zeroes separately, they are the part of density
# estimation (model.zero.prob = FALSE)
# simulate data
set.seed(6452)
sim.data.bulk <- SPsimSeq(n.sim = 1, s.data = zhang.counts,
                         group = MYCN.status, n.genes = 1000, batch.config = 1,
                          group.config = c(0.5, 0.5), tot.samples = 40,
                         pDE = 0.1, lfc.thrld = 0.5, result.format = "list")
head(sim.data.bulk$counts[[1]][, seq_len(5)]) # count data
head(sim.data.bulk$colData) # sample info
head(sim.data.bulk$rowData) # gene info
#----------------------------------------------------------------
# Example 2: simulating single cell RNA-seq from a single batch (read-counts)
# we simulate only a single scRNA-seq data (n.sim = 1) with the following property
# - 2000 genes (n.genes = 2000)
# - 100 cells (tot.samples = 100)
# - the cells are equally divided into 2 groups each with 50 cells
# (group.config = c(0.5, 0.5))# - all cells are from a single batch (batch = NULL, batch.config = 1)
# - we add 10% DE genes (pDE = 0.1)
# - the DE genes have a log-fold-change of at least 0.5
# - we model the zeroes separately (model.zero.prob = TRUE)
# - the ouput will be in SingleCellExperiment class object (result.format = "SCE")
```
#### <span id="page-22-0"></span>zeroProbModel 23

```
library(SingleCellExperiment)
# load the NGP nutlin data (availabl with the package, processed with
# SMARTer/C1 protocol, and contains read-counts)
data("scNGP.data")
# filter genes with sufficient expression (important step to avoid bugs)
treatment <- ifelse(scNGP.data$characteristics..treatment=="nutlin",2,1)
set.seed(654321)
# simulate data (we simulate here only a single data, n.sim = 1)
sim.data.sc <- SPsimSeq(n.sim = 1, s.data = scNGP.data, group = treatment,
 n.genes = 2000, batch.config = 1, group.config = c(0.5, 0.5),
 tot.samples = 100, pDE = 0.1, 1fc.htmld = 0.5, model.zero.prob = TRUE,
                    result.format = "SCE")
sim.data.sc1 <- sim.data.sc[[1]]
class(sim.data.sc1)
head(counts(sim.data.sc1)[, seq_len(5)])
colData(sim.data.sc1)
rowData(sim.data.sc1)
```
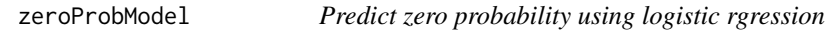

#### Description

Predict zero probability using logistic rgression

#### Usage

zeroProbModel(cpm.data, logL, zeroMat, n.mean.class)

#### Arguments

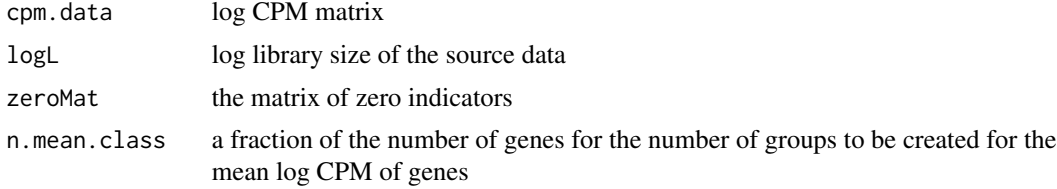

#### Value

The coefficients of the estimated logistic regression

<span id="page-23-0"></span>

The data contains 498 neuroblastoma tumors. In short, unstranded  $poly(A)$ + RNA sequencing was performed on the HiSeq 2000 instrument (Illumina). Paired-end reads with a length of 100 nucleotides were obtained. To quantify the full transcriptome, raw fastq files were processed with Kallisto v0.42.4 (index build with GRCh38-Ensembl v85). The pseudo-alignment tool Kallisto was chosen above other quantification methods as it is performing equally good but faster. For this study, a subset of 172 tumors (samples) with high-risk disease were selected, forming two groups: the MYCN amplified  $(\$n_1\$ = 91)$  and MYCN non-amplified  $(\$n_2\$ = 81)$  tumours. Sometimes we refer this dataset to us the Zhang data or the Zhang neuroblastoma data. In this package, a subset of 5000 genes (randomly selected) are made available for illustration purpose only.

#### Usage

data(zhang.data.sub)

#### Format

A list object

#### Source

[GEOaccessionGSE49711](GEO accession GSE49711)

#### References

1. Zhang W, Yu Y, Hertwig F, Thierry-Mieg J, Zhang W, Thierry-Mieg D, Wang J, Furlanello C, Devanarayan V, Cheng J, et al. Comparison of RNA-seq and microarray-based models for clinical endpoint prediction. Genome Biol. 2015;16(133) https://doi.org/10.1186/s13059-015-0694-1 2. Assefa, A. T., De Paepe, K., Everaert, C., Mestdagh, P., Thas, O., & Vandesompele, J. (2018). Differential gene expression analysis tools exhibit substandard performance for long non-coding RNA-sequencing data. GENOME BIOLOGY, 19.

counts gene counts

group MYCN (0 for MYCN non-amplified and 1 for MYCN amplified)

#### Examples

```
data("zhang.data.sub")
str(zhang.data.sub)
```
# <span id="page-24-0"></span>Index

∗ datasets zhang.data.sub, [24](#page-23-0) ∗ dataset scNGP.data, [16](#page-15-0) buildXmat, [3](#page-2-0) calculateCPM, [3](#page-2-0) checkInputValidity, [4](#page-3-0) chooseCandGenes, [4](#page-3-0) configExperiment, [6](#page-5-0) constructDens, [7](#page-6-0) estLibSizeDistr, [7](#page-6-0) evaluateDensities, [8](#page-7-0) expit, [9](#page-8-0) extractMat, [9](#page-8-0) extractMat,data.frame-method *(*extractMat*)*, [9](#page-8-0) extractMat,matrix-method *(*extractMat*)*, [9](#page-8-0) extractMat,phyloseq-method *(*extractMat*)*, [9](#page-8-0) extractMat,SingleCellExperiment-method *(*extractMat*)*, [9](#page-8-0) fitLLmodel, [10](#page-9-0) fitPoisGlm, [10](#page-9-0) fracZeroLogitModel, [11](#page-10-0) genCopula, [11](#page-10-0) geneParmEst, [12](#page-11-0) genLibSizes, [12](#page-11-0) matchCopula, [13](#page-12-0) obtCorMatsBatch, [13](#page-12-0) obtCount, [14](#page-13-0) parmEstDensVec, [14](#page-13-0) prepareSPsimOutputs, [15](#page-14-0) samZeroID, [16](#page-15-0)

scNGP.data, [16](#page-15-0) selectGenes, [17](#page-16-0) SPsimPerGene, [18](#page-17-0) SPsimSeq, [19](#page-18-0) SPsimSeq-package, [2](#page-1-0)

zeroProbModel, [23](#page-22-0) zhang.data.sub, [24](#page-23-0)